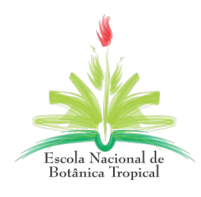

## INSCRIÇÃO EM CURSO DE EXTENSÃO

Instituto de Pesquisas Jardim Botânico do Rio de Janeiro - JBRJ Escola Nacional de Botânica Tropical - ENBT Comissão Acadêmica

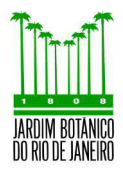

## Curso Ecojardinagem: 36h, presencial, de 01 de outubro a 12 de novembro de 2022, 9h às 16h

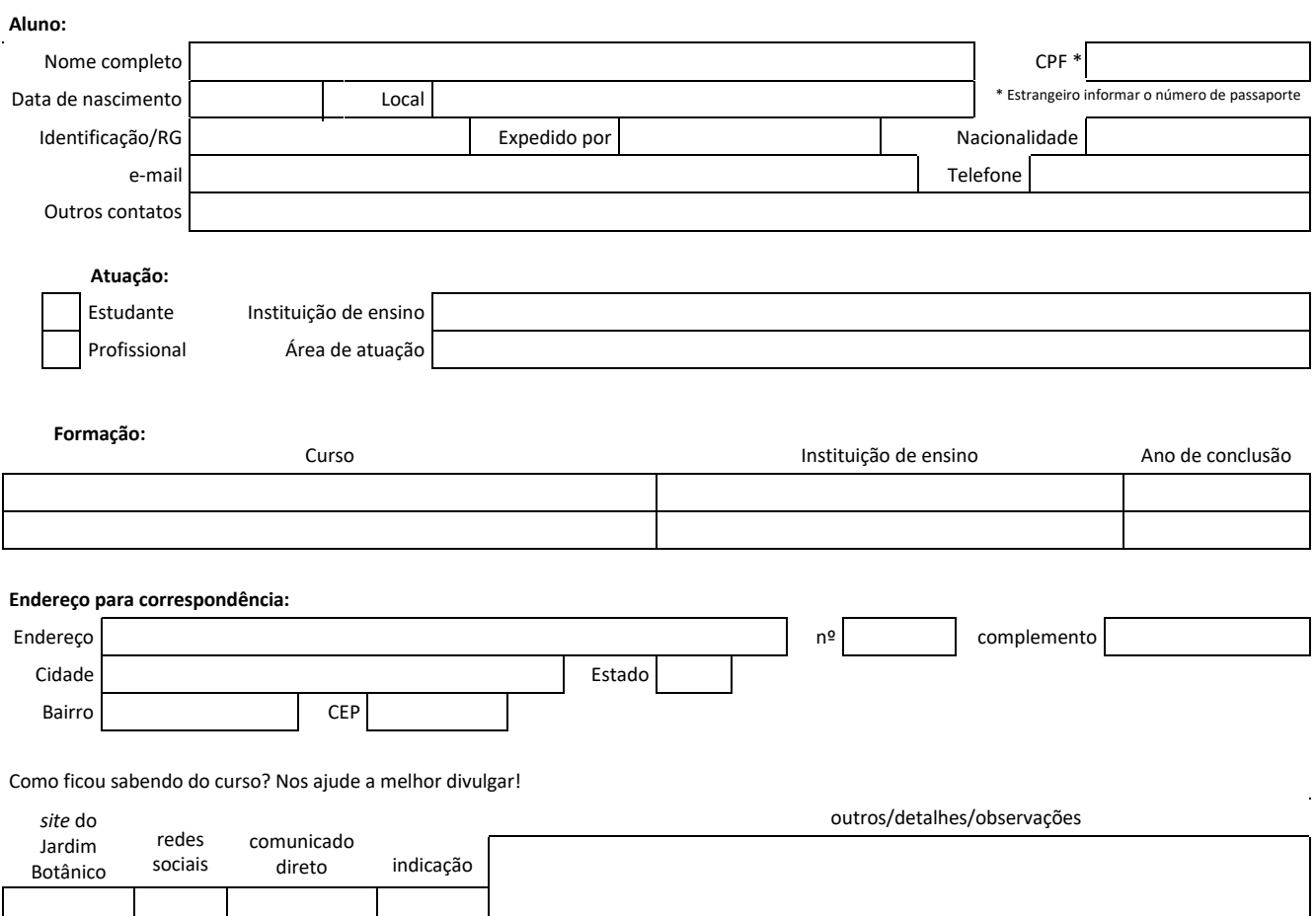

## **envie para extensao@jbrj.gov.br**

## **respondemos em 48h**

As regras detalhadas do curso, incluindo adesão e política de cancelamento, estão disponíveis em nosso [site](https://www.gov.br/jbrj/pt-br/assuntos/educacao/extensao_vitrine/ecojardinagem).

De acordo com a Lei Geral de Proteção de Dados nº 13.709 (LGPD), o JBRJ responsabiliza-se por medidas de segurança, técnicas e administrativas aptas a proteger os dados pessoais de acessos não autorizados e de situações de destruição, perda, alteração, comunicação ou qualquer forma de tratamento inadequado ou ilícito. Em conformidade ao artigo 48, o JBRJ comunicará ao Titular e à Autoridade Nacional de Proteção de Dados (ANPD) a ocorrência de incidente de segurança que possa acarretar risco ou dano relevante ao aluno.